# Package 'CoGAPS'

April 5, 2024

<span id="page-0-0"></span>Version 3.22.0

Date 2023-03-18

Title Coordinated Gene Activity in Pattern Sets

Author Jeanette Johnson, Ashley Tsang, Jacob Mitchell, Thomas Sherman, Waishing Lee, Conor Kelton, Ondrej Maxian, Jacob Carey, Genevieve Stein-O'Brien, Michael Considine, Maggie Wodicka, John Stansfield, Shawn Sivy, Carlo Colantuoni, Alexander Favorov, Mike Ochs, Elana Fertig

Description Coordinated Gene Activity in Pattern Sets (CoGAPS) implements a Bayesian MCMC matrix factorization algorithm, GAPS, and links it to gene set statistic methods to infer biological process activity. It can be used to perform sparse matrix factorization on any data, and when this data represents biomolecules, to do gene set analysis.

Maintainer Elana J. Fertig <ejfertig@jhmi.edu>, Thomas D. Sherman <tomsherman159@gmail.com>, Jeanette Johnson <jjohn450@jhmi.edu>, Dmitrijs Lvovs <dlvovs1@jh.edu>

**Depends** R  $(>= 3.5.0)$ 

Imports BiocParallel, cluster, methods, gplots, graphics, grDevices, RColorBrewer, Rcpp, S4Vectors, SingleCellExperiment, stats, SummarizedExperiment, tools, utils, rhdf5, biomaRt, dplyr, fgsea, forcats, ggplot2, msigdbr

Suggests testthat, knitr, rmarkdown, BiocStyle, SeuratObject

LinkingTo Rcpp, BH

VignetteBuilder knitr

LazyLoad true

License BSD 3 clause + file LICENSE

biocViews GeneExpression, Transcription, GeneSetEnrichment, DifferentialExpression, Bayesian, Clustering, TimeCourse, RNASeq, Microarray, MultipleComparison, DimensionReduction, ImmunoOncology

NeedsCompilation yes

## RoxygenNote 7.2.3

Encoding UTF-8

Collate 'class-CogapsParams.R' 'CoGAPS.R' 'DistributedCogaps.R' 'HelperFunctions.R' 'Package.R' 'RcppExports.R' 'SubsetData.R' 'class-CogapsResult.R' 'data.R' 'methods-CogapsParams.R' 'methods-CogapsResult.R'

git\_url https://git.bioconductor.org/packages/CoGAPS

git\_branch RELEASE\_3\_18

git\_last\_commit 4118fd6

git\_last\_commit\_date 2023-10-24

Repository Bioconductor 3.18

Date/Publication 2024-04-05

## R topics documented:

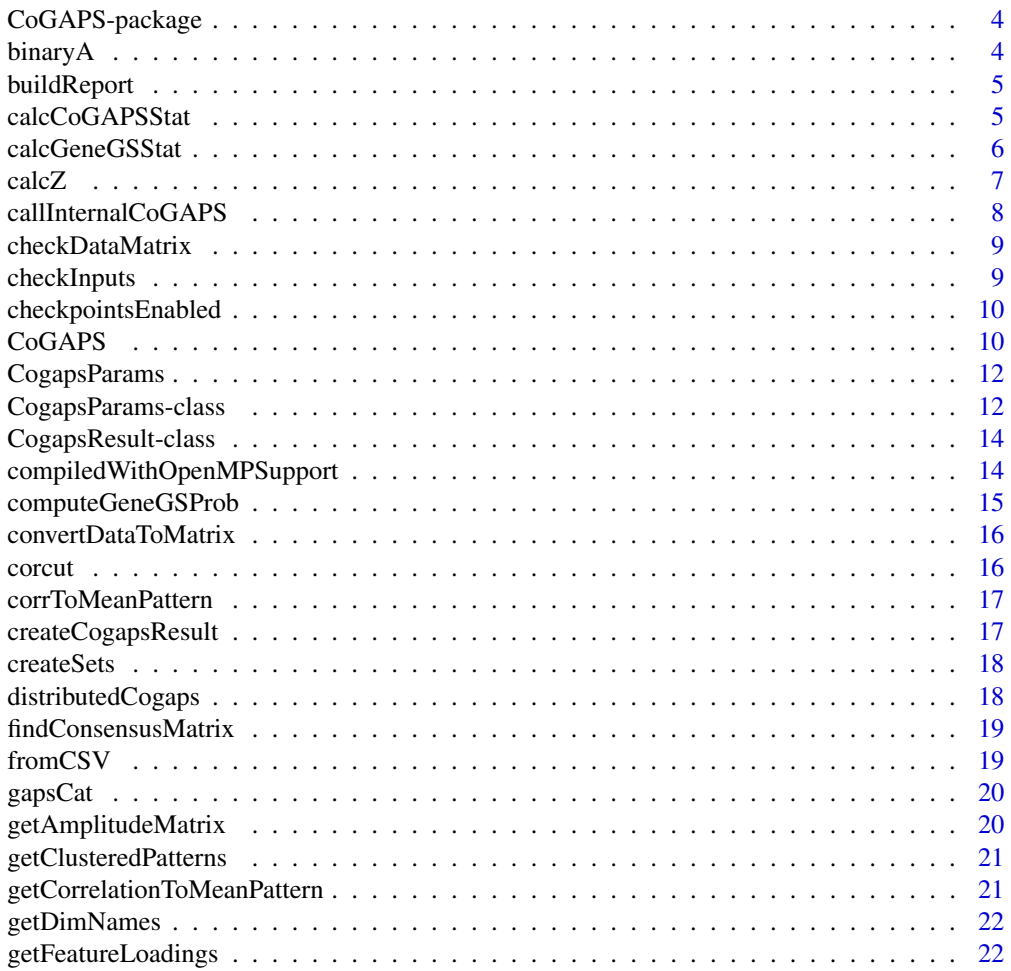

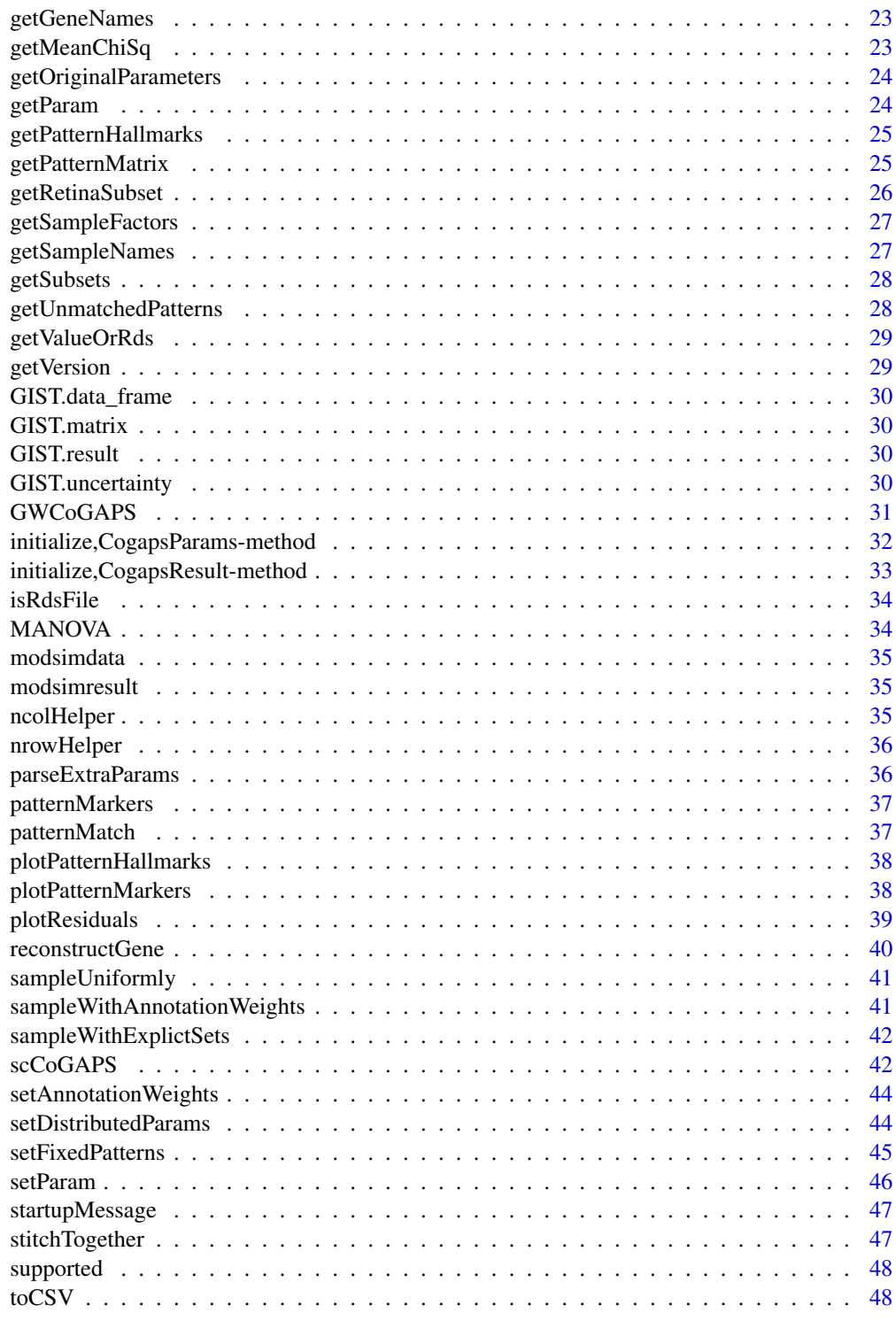

**Index a** set of the contract of the contract of the contract of the contract of the contract of the contract of the contract of the contract of the contract of the contract of the contract of the contract of the contrac

CoGAPS implements a Bayesian MCMC matrix factorization algorithm, GAPS, and links it to gene set statistic methods to infer biological process activity. It can be used to perform sparse matrix factorization on any data, and when this data represents biomolecules, to do gene set analysis.

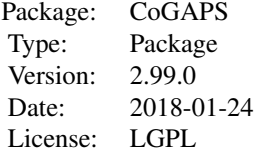

#### Author(s)

Maintainer: Elana J. Fertig <ejfertig@jhmi.edu>, Michael F. Ochs <ochsm@tcnj.edu>

#### References

Fertig EJ, Ding J, Favorov AV, Parmigiani G, Ochs MF. CoGAPS: an R/C++ package to identify patterns and biological process activity in transcriptomic data. Bioinformatics. 2010 Nov 1;26(21):2792-3

binaryA *binary heatmap for standardized feature matrix*

#### Description

creates a binarized heatmap of the A matrix in which the value is 1 if the value in Amean is greater than threshold \* Asd and 0 otherwise

## Usage

binaryA(object, threshold = 3)

## S4 method for signature 'CogapsResult' binaryA(object, threshold = 3)

#### Arguments

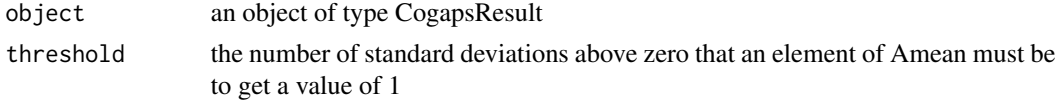

## <span id="page-4-0"></span>buildReport 5

## Value

plots a heatmap of the A Matrix

#### Examples

```
data(GIST)
# to expensive to call since it plots
# binaryA(GIST.result, threshold=3)
```
buildReport *Information About Package Compilation*

#### Description

Information About Package Compilation

#### Usage

buildReport()

## Details

returns information about how the package was compiled, i.e. which compiler/version was used, which compile time options were enabled, etc...

## Value

string containing build report

#### Examples

CoGAPS::buildReport()

calcCoGAPSStat *calculate statistic on sets of measurements (genes) or samples*

#### Description

calculates a statistic to determine if a pattern is enriched in a a particular set of measurements or samples.

#### Usage

```
calcCoGAPSStat(
  object,
  sets = NULL,
  whichMatrix = "featureLoadings",
  numPerm = 1000,
  ...
\mathcal{L}## S4 method for signature 'CogapsResult'
calcCoGAPSStat(
  object,
  sets = NULL,whichMatrix = "featureLoadings",
  numPerm = 1000,
  ...
\mathcal{L}
```
## Arguments

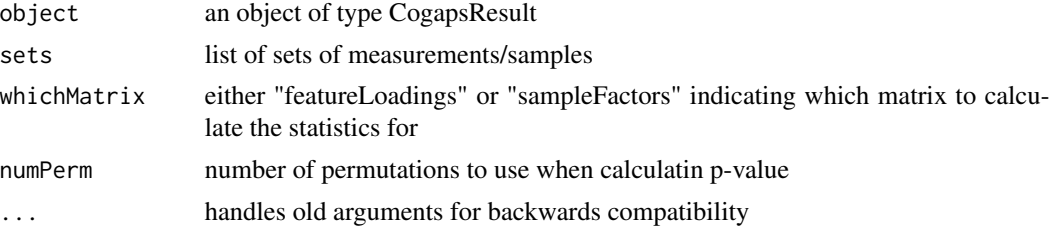

#### Value

gene set statistics for each column of A

calcGeneGSStat *probability gene belongs in gene set*

## Description

calculates the probability that a gene listed in a gene set behaves like other genes in the set within the given data set

## Usage

```
calcGeneGSStat(
 object,
 GStoGenes,
 numPerm,
 Pw = rep(1, ncol(object@featureLoadings)),
```
<span id="page-5-0"></span>

<span id="page-6-0"></span> $\alpha$  and  $\alpha$  7  $\alpha$  7  $\$ 

```
nullGenes = FALSE
\mathcal{L}## S4 method for signature 'CogapsResult'
calcGeneGSStat(
  object,
  GStoGenes,
  numPerm,
  Pw = rep(1, ncol(object@featureLoadings)),
  nullGenes = FALSE
\mathcal{L}
```
## Arguments

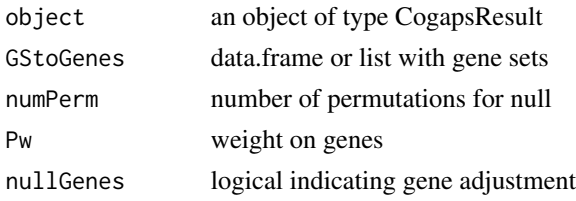

## Value

gene similiarity statistic

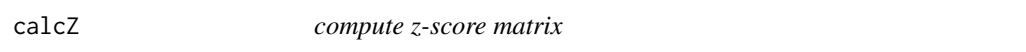

## Description

calculates the Z-score for each element based on input mean and standard deviation matrices

## Usage

```
calcZ(object, whichMatrix)
```

```
## S4 method for signature 'CogapsResult'
calcZ(object, whichMatrix)
```
## Arguments

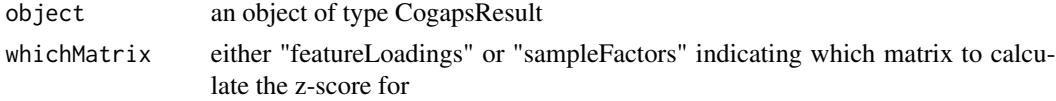

## Value

matrix of z-scores

## Examples

```
data(GIST)
featureZScore <- calcZ(GIST.result, "featureLoadings")
```
callInternalCoGAPS *make correct call to internal CoGAPS dispatch function, CoGAPS could be called directly, but to avoid any re-entrant behavior this function is called instead. It is a light wrapper around cogaps\_cpp that handles setting the distributed parameters*

#### Description

make correct call to internal CoGAPS dispatch function, CoGAPS could be called directly, but to avoid any re-entrant behavior this function is called instead. It is a light wrapper around cogaps\_cpp that handles setting the distributed parameters

#### Usage

callInternalCoGAPS(data, allParams, uncertainty, subsetIndices, workerID)

#### Arguments

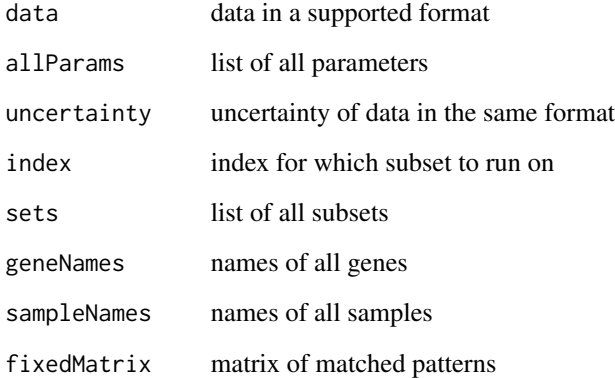

#### Value

CogapsResult object

<span id="page-7-0"></span>

<span id="page-8-0"></span>checkDataMatrix *check that provided data is valid*

## Description

check that provided data is valid

## Usage

```
checkDataMatrix(data, uncertainty, params)
```
## Arguments

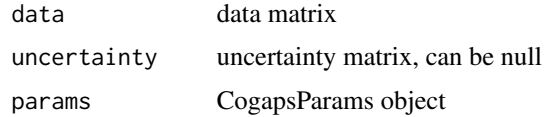

#### Value

throws an error if data has problems

checkInputs *check that all inputs are valid*

## Description

check that all inputs are valid

## Usage

```
checkInputs(data, uncertainty, allParams)
```
## Arguments

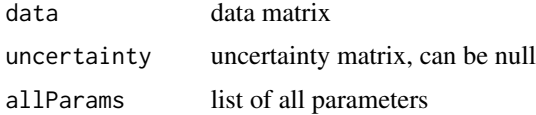

## Value

throws an error if inputs are invalid

<span id="page-9-0"></span>checkpointsEnabled *Check if package was built with checkpoints enabled*

#### Description

Check if package was built with checkpoints enabled

#### Usage

checkpointsEnabled()

#### Value

true/false if checkpoints are enabled

#### Examples

CoGAPS::checkpointsEnabled()

CoGAPS *CoGAPS Matrix Factorization Algorithm*

#### Description

calls the C++ MCMC code and performs Bayesian matrix factorization returning the two matrices that reconstruct the data matrix

#### Usage

```
CoGAPS(
  data,
  params = new("CogapsParams"),
  nThreads = 1,
 messages = TRUE,
  outputFrequency = 1000,
  uncertainty = NULL,
  checkpointOutFile = "gaps_checkpoint.out",
  checkpointInterval = 0,
  checkpointInFile = NULL,
  transposeData = FALSE,
  BPPARAM = NULL,
  workerID = 1,
  asynchronousUpdates = TRUE,
  nSnapshots = 0,
  snapshotPhase = "sampling",
  ...
\mathcal{E}
```
#### $\text{CoGAPS}$  11

#### Arguments

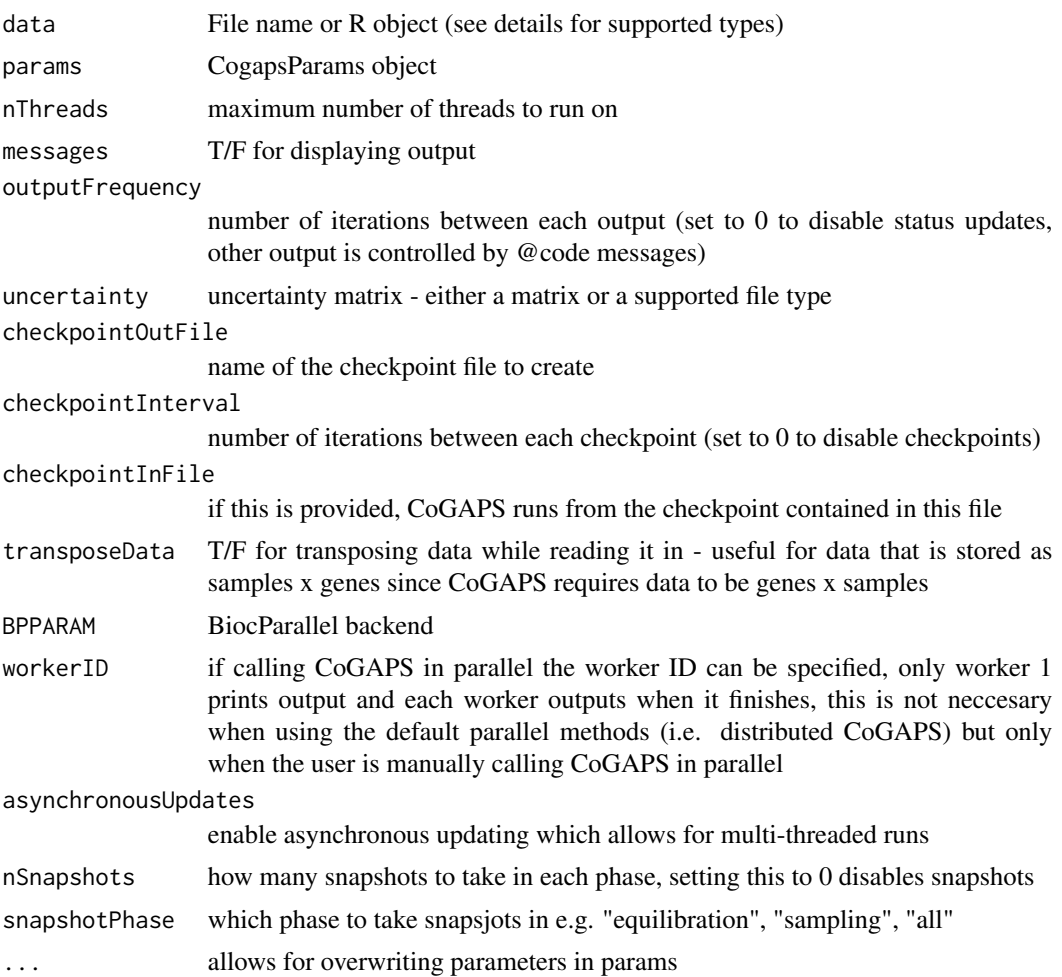

## Details

The supported R types are: matrix, data.frame, SummarizedExperiment, SingleCellExperiment. The supported file types are csv, tsv, and mtx.

#### Value

CogapsResult object

## Examples

```
# Running from R object
data(GIST)
resultA <- CoGAPS(GIST.data_frame, nIterations=25)
# Running from file name
gist_path <- system.file("extdata/GIST.mtx", package="CoGAPS")
```

```
resultB <- CoGAPS(gist_path, nIterations=25)
# Setting Parameters
params <- new("CogapsParams")
params <- setParam(params, "nPatterns", 3)
resultC <- CoGAPS(GIST.data_frame, params, nIterations=25)
```
CogapsParams *CogapsParams constructor*

## Description

create a CogapsParams object

#### Usage

CogapsParams(...)

#### Arguments

... parameters for the initialization method

## Value

CogapsParams object

## Examples

```
params <- CogapsParams(nPatterns=10)
params
```
CogapsParams-class *CogapsParams*

## Description

Encapsulates all parameters for the CoGAPS algorithm

#### **Slots**

- nPatterns number of patterns CoGAPS will learn
- nIterations number of iterations for each phase of the algorithm
- alphaA sparsity parameter for feature matrix
- alphaP sparsity parameter for sample matrix
- maxGibbsMassA atomic mass restriction for feature matrix
- maxGibbsMassP atomic mass restriction for sample matrix
- seed random number generator seed
- sparseOptimization speeds up performance with sparse data (roughly >80 default uncertainty
- distributed either "genome-wide" or "single-cell" indicating which distributed algorithm should be used
- nSets [distributed parameter] number of sets to break data into
- cut [distributed parameter] number of branches at which to cut dendrogram used in pattern matching
- minNS [distributed parameter] minimum of individual set contributions a cluster must contain
- maxNS [distributed parameter] maximum of individual set contributions a cluster can contain
- explicitSets [distributed parameter] specify subsets by index or name
- samplingAnnotation [distributed parameter] specify categories along the rows (cols) to use for weighted sampling
- samplingWeight [distributed parameter] weights associated with samplingAnnotation
- subsetIndices set of indices to use from the data
- subsetDim which dimension (1=rows, 2=cols) to subset
- geneNames vector of names of genes in data
- sampleNames vector of names of samples in data
- fixedPatterns fix either 'A' or 'P' matrix to these values, in the context of distributed CoGAPS (GWCoGAPS/scCoGAPS), the first phase is skipped and fixedPatterns is used for all sets allowing manual pattern matching, as well as fixed runs of standard CoGAPS
- whichMatrixFixed either 'A' or 'P', indicating which matrix is fixed
- takePumpSamples whether or not to take PUMP samples
- checkpointInterval how many iterations between each checkpoint (set to 0 to disable)
- checkpointInFile file path to load checkpoint from
- checkpointOutFile file path where checkpoint should be written to

<span id="page-13-0"></span>CogapsResult-class *CogapsResult*

## Description

Contains all output from Cogaps run

#### Slots

factorStdDev std dev of the sampled P matrices

loadingStdDev std dev of the sampled A matrices

compiledWithOpenMPSupport

*Check if compiler supported OpenMP*

## Description

Check if compiler supported OpenMP

#### Usage

compiledWithOpenMPSupport()

## Value

true/false if OpenMP was supported

## Examples

CoGAPS::compiledWithOpenMPSupport()

<span id="page-14-0"></span>computeGeneGSProb *compute gene probability*

#### Description

Computes the p-value for gene set membership using the CoGAPS-based statistics developed in Fertig et al. (2012). This statistic refines set membership for each candidate gene in a set specified in GSGenes by comparing the inferred activity of that gene to the average activity of the set.

#### Usage

```
computeGeneGSProb(
  object,
 GStoGenes,
  numPerm = 500,Pw = rep(1, ncol(object@featureLoadings)),
  PwNull = FALSE
\mathcal{L}## S4 method for signature 'CogapsResult'
computeGeneGSProb(
  object,
  GStoGenes,
  numPerm = 500,Pw = rep(1, ncol(object@featureLoadings)),
  PwNull = FALSE
)
```
#### Arguments

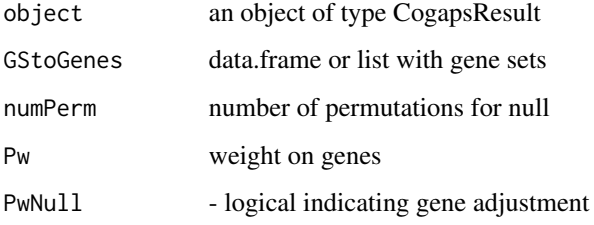

#### Value

A vector of length GSGenes containing the p-values of set membership for each gene containined in the set specified in GSGenes.

<span id="page-15-0"></span>convertDataToMatrix *convert any acceptable data input to a numeric matrix*

## Description

convert supported R objects containing the data to a numeric matrix, if data is a file name do nothing. Exits with an error if data is not a supported type.

## Usage

```
convertDataToMatrix(data)
```
## Arguments

data data input

#### Value

data matrix

corcut *cluster patterns together*

## Description

cluster patterns together

#### Usage

corcut(allPatterns, cut, minNS)

## Arguments

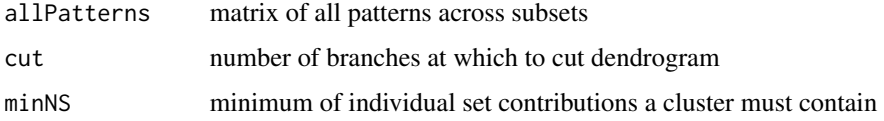

## Value

patterns listed by which cluster they belong to

<span id="page-16-0"></span>corrToMeanPattern *calculate correlation of each pattern in a cluster to the cluster mean*

## Description

calculate correlation of each pattern in a cluster to the cluster mean

## Usage

```
corrToMeanPattern(cluster)
```
## Value

correlation of each pattern

createCogapsResult *convert list output from c++ code to a CogapsResult object*

## Description

convert list output from c++ code to a CogapsResult object

## Usage

```
createCogapsResult(returnList, allParams)
```
## Arguments

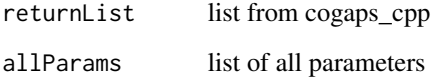

## Value

CogapsResult object

<span id="page-17-0"></span>

either genes or samples or partitioned depending on the type of distributed CoGAPS (i.e. genomewide or single-cell)

#### Usage

createSets(data, allParams)

## Arguments

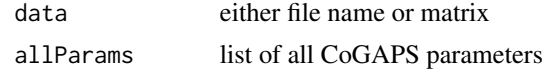

#### Value

list of sorted subsets of either genes or samples

distributedCogaps *CoGAPS Distributed Matrix Factorization Algorithm*

## Description

runs CoGAPS over subsets of the data and stitches the results back together

#### Usage

```
distributedCogaps(data, allParams, uncertainty)
```
## Arguments

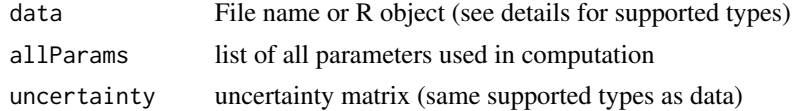

#### Details

For file types CoGAPS supports csv, tsv, and mtx

#### Value

list

<span id="page-18-0"></span>findConsensusMatrix *find the consensus pattern matrix across all subsets*

## Description

find the consensus pattern matrix across all subsets

#### Usage

```
findConsensusMatrix(unmatchedPatterns, gapsParams)
```
#### Arguments

unmatchedPatterns list of all unmatched pattern matrices from initial run of CoGAPS gapsParams list of all CoGAPS parameters

#### Value

matrix of consensus patterns

fromCSV *read CoGAPS Result object from a directory with a set of csvs see toCSV*

#### Description

save as csv

#### Usage

```
fromCSV(save_location = ".")
```
## S4 method for signature 'character' fromCSV(save\_location = ".")

## Arguments

save\_location directory to read from

#### Value

CogapsResult object

<span id="page-19-0"></span>

cleans up message printing

## Usage

```
gapsCat(allParams, ...)
```
#### Arguments

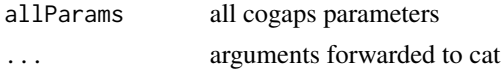

#### Value

conditionally print message

getAmplitudeMatrix *return Amplitude matrix from CogapsResult object*

## Description

return Amplitude matrix from CogapsResult object

## Usage

```
getAmplitudeMatrix(object)
```
## S4 method for signature 'CogapsResult' getAmplitudeMatrix(object)

## Arguments

object an object of type CogapsResult

## Value

amplitude matrix

## Examples

```
data(GIST)
amplitudeMatrix <- getAmplitudeMatrix(GIST.result)
```
<span id="page-20-0"></span>getClusteredPatterns *return clustered patterns from set of all patterns across all subsets*

#### Description

return clustered patterns from set of all patterns across all subsets

## Usage

```
getClusteredPatterns(object)
```
## S4 method for signature 'CogapsResult' getClusteredPatterns(object)

## Arguments

object an object of type CogapsResult

#### Value

CogapsParams object

## Examples

```
data(GIST)
clusteredPatterns <- getClusteredPatterns(GIST.result)
```
getCorrelationToMeanPattern

*return correlation between each pattern and the cluster mean*

#### Description

return correlation between each pattern and the cluster mean

#### Usage

getCorrelationToMeanPattern(object)

```
## S4 method for signature 'CogapsResult'
getCorrelationToMeanPattern(object)
```
#### Arguments

object an object of type CogapsResult

## Value

CogapsParams object

## Examples

```
data(GIST)
corrToMeanPattern <- getCorrelationToMeanPattern(GIST.result)
```
getDimNames *extracts gene/sample names from the data*

## Description

extracts gene/sample names from the data

## Usage

getDimNames(data, allParams)

#### Arguments

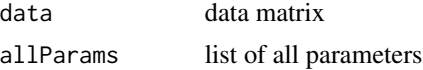

#### Value

list of all parameters with added gene names

getFeatureLoadings *return featureLoadings matrix from CogapsResult object*

## Description

return featureLoadings matrix from CogapsResult object

## Usage

getFeatureLoadings(object)

```
## S4 method for signature 'CogapsResult'
getFeatureLoadings(object)
```
## Arguments

object an object of type CogapsResult

<span id="page-21-0"></span>

## <span id="page-22-0"></span>getGeneNames 23

## Value

featureLoadings matrix

#### Examples

```
data(GIST)
fLoadings <- getFeatureLoadings(GIST.result)
```
getGeneNames *extract gene names from data*

#### Description

extract gene names from data

#### Usage

```
getGeneNames(data, transpose)
```
#### Value

vector of gene names

getMeanChiSq *return chi-sq of final matrices*

## Description

return chi-sq of final matrices

#### Usage

```
getMeanChiSq(object)
```
## S4 method for signature 'CogapsResult' getMeanChiSq(object)

## Arguments

object an object of type CogapsResult

## Value

chi-sq error

## Examples

data(GIST) getMeanChiSq(GIST.result) <span id="page-23-0"></span>getOriginalParameters *return original parameters used to generate this result*

#### Description

return original parameters used to generate this result

#### Usage

```
getOriginalParameters(object)
```
## S4 method for signature 'CogapsResult' getOriginalParameters(object)

#### Arguments

object an object of type CogapsResult

## Value

CogapsParams object

## Examples

```
data(GIST)
params <- getOriginalParameters(GIST.result)
```
getParam *get the value of a parameter*

#### Description

get the value of a parameter

#### Usage

getParam(object, whichParam)

## S4 method for signature 'CogapsParams' getParam(object, whichParam)

#### Arguments

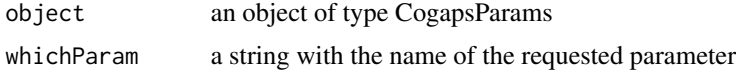

## <span id="page-24-0"></span>getPatternHallmarks 25

## Value

the value of the parameter

#### Examples

```
params <- new("CogapsParams")
getParam(params, "seed")
```
getPatternHallmarks *generate statistics associating patterns with MSigDB hallmark gene sets*

## Description

generate statistics associating patterns with MSigDB hallmark gene sets

#### Usage

```
getPatternHallmarks(object)
```

```
## S4 method for signature 'CogapsResult'
getPatternHallmarks(object)
```
## Arguments

object an object of type CogapsResult

#### Value

dataframe of hallmark info

getPatternMatrix *return pattern matrix from CogapsResult object*

## Description

return pattern matrix from CogapsResult object

## Usage

```
getPatternMatrix(object)
```

```
## S4 method for signature 'CogapsResult'
getPatternMatrix(object)
```
## Arguments

object an object of type CogapsResult

#### Value

pattern matrix

## Examples

```
data(GIST)
patternMatrix <- getPatternMatrix(GIST.result)
```
getRetinaSubset *get specified number of retina subsets*

## Description

combines retina subsets from extdata directory

#### Usage

getRetinaSubset(n = 1)

## Arguments

n number of subsets to use

#### Value

```
matrix of RNA counts
```
## Examples

```
retSubset <- getRetinaSubset()
dim(retSubset)
```
<span id="page-25-0"></span>

<span id="page-26-0"></span>getSampleFactors *return sampleFactors matrix from CogapsResult object*

#### Description

return sampleFactors matrix from CogapsResult object

## Usage

```
getSampleFactors(object)
```
## S4 method for signature 'CogapsResult' getSampleFactors(object)

#### Arguments

object an object of type CogapsResult

#### Value

sampleFactors matrix

## Examples

```
data(GIST)
sFactors <- getSampleFactors(GIST.result)
```
getSampleNames *extract sample names from data*

## Description

extract sample names from data

#### Usage

```
getSampleNames(data, transpose)
```
#### Value

vector of sample names

<span id="page-27-0"></span>

return the names of the genes (samples) in each subset

#### Usage

```
getSubsets(object)
```
## S4 method for signature 'CogapsResult' getSubsets(object)

## Arguments

object an object of type CogapsResult

#### Value

CogapsParams object

## Examples

```
data(GIST)
subsets <- getSubsets(GIST.result)
```
getUnmatchedPatterns *return unmatched patterns from each subset*

## Description

return unmatched patterns from each subset

#### Usage

getUnmatchedPatterns(object)

```
## S4 method for signature 'CogapsResult'
getUnmatchedPatterns(object)
```
#### Arguments

object an object of type CogapsResult

## <span id="page-28-0"></span>getValueOrRds 29

## Value

CogapsParams object

## Examples

```
data(GIST)
unmatchedPatterns <- getUnmatchedPatterns(GIST.result)
```
getValueOrRds *get input that might be an RDS file*

## Description

get input that might be an RDS file

#### Usage

getValueOrRds(input)

## Arguments

input some user input

#### Value

if input is an RDS file, read it - otherwise return input

getVersion *return version number used to generate this result*

## Description

return version number used to generate this result

## Usage

getVersion(object)

## S4 method for signature 'CogapsResult' getVersion(object)

## Arguments

object an object of type CogapsResult

## Value

version number

## Examples

```
data(GIST)
getVersion(GIST.result)
```
GIST.data\_frame *GIST gene expression data from Ochs et al. (2009)*

## Description

GIST gene expression data from Ochs et al. (2009)

GIST.matrix *GIST gene expression data from Ochs et al. (2009)*

## Description

GIST gene expression data from Ochs et al. (2009)

GIST.result *CoGAPS result from running on GIST dataset*

#### Description

CoGAPS result from running on GIST dataset

GIST.uncertainty *GIST gene expression uncertainty matrix from Ochs et al. (2009)*

#### Description

GIST gene expression uncertainty matrix from Ochs et al. (2009)

<span id="page-29-0"></span>

<span id="page-30-0"></span>

wrapper around genome-wide distributed algorithm for CoGAPS

## Usage

```
GWCoGAPS(
  data,
 params = new("CogapsParams"),
 nThreads = 1,
 messages = TRUE,
 outputFrequency = 500,
 uncertainty = NULL,
  checkpointOutFile = "gaps_checkpoint.out",
  checkpointInterval = 1000,
  checkpointInFile = NULL,
  transposeData = FALSE,
 BPPARAM = NULL,
 workerID = 1,
  asynchronousUpdates = FALSE,
  ...
)
```
## Arguments

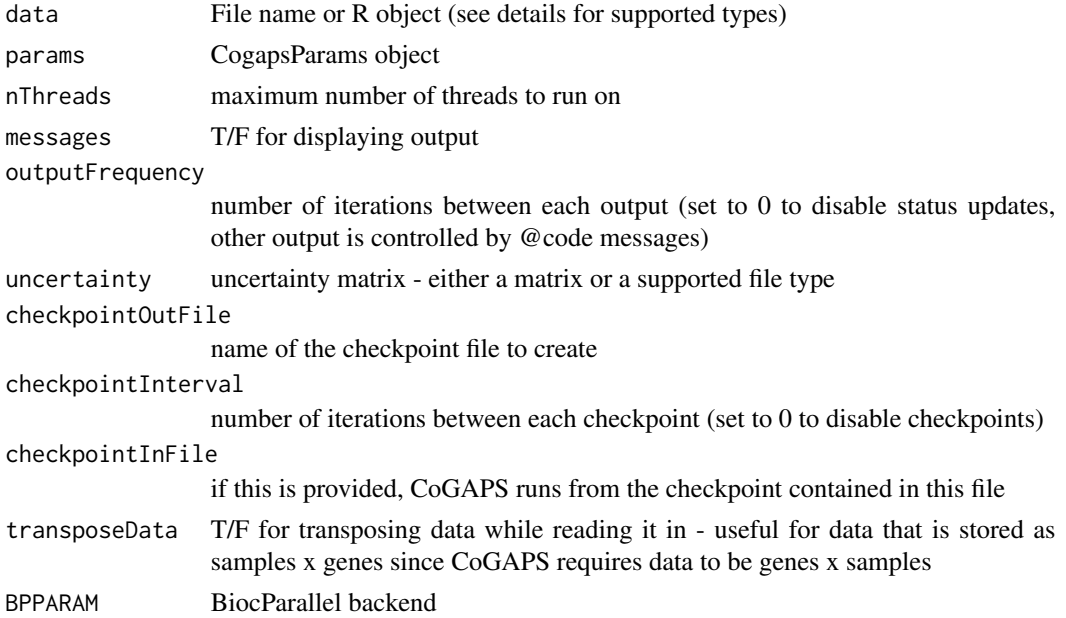

<span id="page-31-0"></span>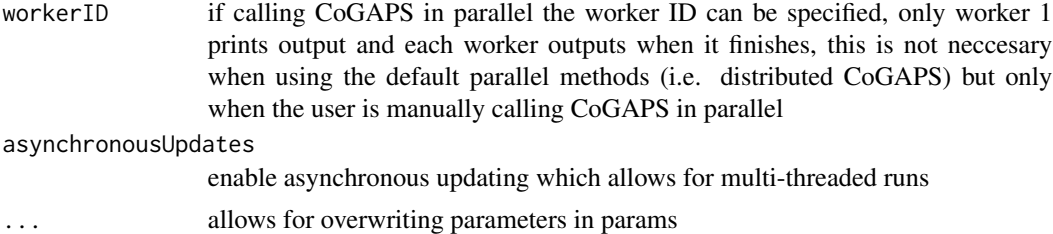

## Value

CogapsResult object

#### Examples

```
## Not run:
data(GIST)
params <- new("CogapsParams")
params <- setDistributedParams(params, nSets=2)
params <- setParam(params, "nIterations", 100)
params <- setParam(params, "nPatterns", 3)
result <- GWCoGAPS(GIST.matrix, params, BPPARAM=BiocParallel::SerialParam())
```
## End(Not run)

initialize,CogapsParams-method

*constructor for CogapsParams*

## Description

constructor for CogapsParams

#### Usage

```
## S4 method for signature 'CogapsParams'
initialize(.Object, distributed = NULL, ...)
```
#### Arguments

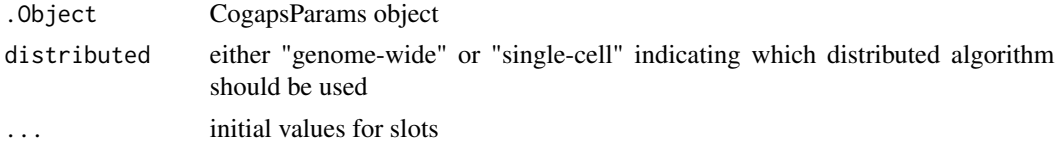

#### Value

initialized CogapsParams object

<span id="page-32-0"></span>initialize,CogapsResult-method

*Constructor for CogapsResult*

## Description

Constructor for CogapsResult

## Usage

```
## S4 method for signature 'CogapsResult'
initialize(
  .Object,
 Amean,
 Pmean,
 Asd,
 Psd,
 meanChiSq,
 geneNames,
  sampleNames,
 diagnostics = NULL,
  ...
\mathcal{L}
```
## Arguments

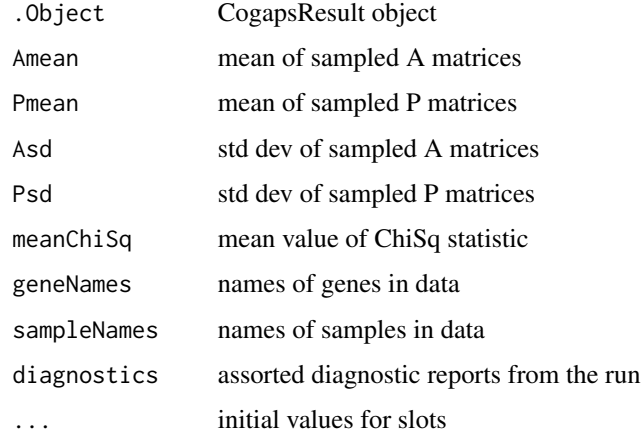

## Value

initialized CogapsResult object

<span id="page-33-0"></span>

checks if file is rds format

#### Usage

isRdsFile(file)

#### Arguments

file path to file

#### Value

TRUE if file is .rds, FALSE if not

MANOVA *MANOVA statistical test for patterns between sample groups*

## Description

MANOVA statistical test–wraps base R manova

## Usage

```
MANOVA(interestedVariables, object)
```
## S4 method for signature 'matrix,CogapsResult' MANOVA(interestedVariables, object)

#### Arguments

interestedVariables study design for manova object CogapsResult object

## Value

list of manova fit results

<span id="page-34-0"></span>

• V1..V20. some variables, for example levels of gene expression

#### Usage

data(modsimdata)

#### Format

'data.frame': 25 obs. of 20 variables.

modsimresult *Result of applying CoGAPS on the Toy example.*

#### Description

Result of applying CoGAPS on the Toy example.

#### Usage

data(modsimresult)

#### Format

S4 class 'CogapsResult' [package "CoGAPS"] with 7 slots.

ncolHelper *get number of columns from supported file name or matrix*

#### Description

get number of columns from supported file name or matrix

#### Usage

```
ncolHelper(data)
```
#### Arguments

data either a file name or a matrix

#### Value

number of columns

<span id="page-35-0"></span>

get number of rows from supported file name or matrix

#### Usage

nrowHelper(data)

#### Arguments

data either a file name or a matrix

## Value

number of rows

parseExtraParams *parse parameters passed through the ... variable*

#### Description

parse parameters passed through the ... variable

## Usage

parseExtraParams(allParams, extraParams)

## Arguments

allParams list of all parameters extraParams list of parameters in ...

#### Value

allParams with any valid parameters in extraParams added

## Note

will halt with an error if any parameters in extraParams are invalid

<span id="page-36-0"></span>patternMarkers *compute pattern markers statistic*

#### Description

calculate the most associated pattern for each gene

## Usage

```
patternMarkers(object, threshold = "all", lp = NA, axis = 1)
## S4 method for signature 'CogapsResult'
patternMarkers(object, threshold = "all", lp = NA, axis = 1)
```
## Arguments

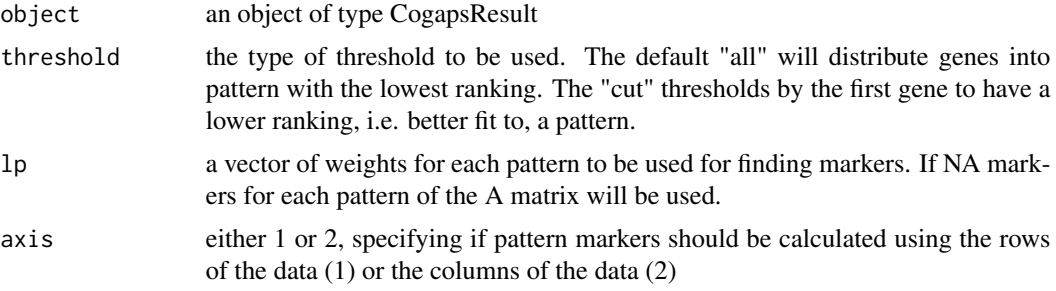

#### Value

By default a non-overlapping list of genes associated with each lp.

## Examples

```
data(GIST)
pm <- patternMarkers(GIST.result)
```
patternMatch *Match Patterns Across Multiple Runs*

## Description

Match Patterns Across Multiple Runs

## Usage

patternMatch(allPatterns, gapsParams)

#### <span id="page-37-0"></span>Arguments

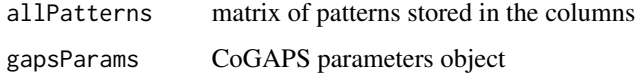

#### Value

a matrix of consensus patterns

plotPatternHallmarks *generate a barchart of most significant hallmark sets for a pattern*

#### Description

generate a barchart of most significant hallmark sets for a pattern

## Usage

plotPatternHallmarks(object, patternhallmarks, whichpattern = 1)

```
## S4 method for signature 'CogapsResult,list,numeric'
plotPatternHallmarks(object, patternhallmarks, whichpattern = 1)
```
#### Arguments

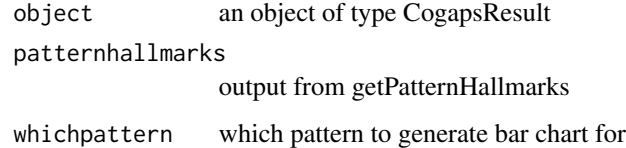

#### Value

image object of barchart

plotPatternMarkers *heatmap of original data clustered by pattern markers statistic*

## Description

heatmap of original data clustered by pattern markers statistic

## <span id="page-38-0"></span>plotResiduals 39

## Usage

```
plotPatternMarkers(
 object,
  data,
 patternMarkers,
 patternPalette,
  sampleNames,
  samplePalette = NULL,
  heatmapCol = bluered,
  colDendrogram = TRUE,
 scale = "row",
  ...
```
)

## Arguments

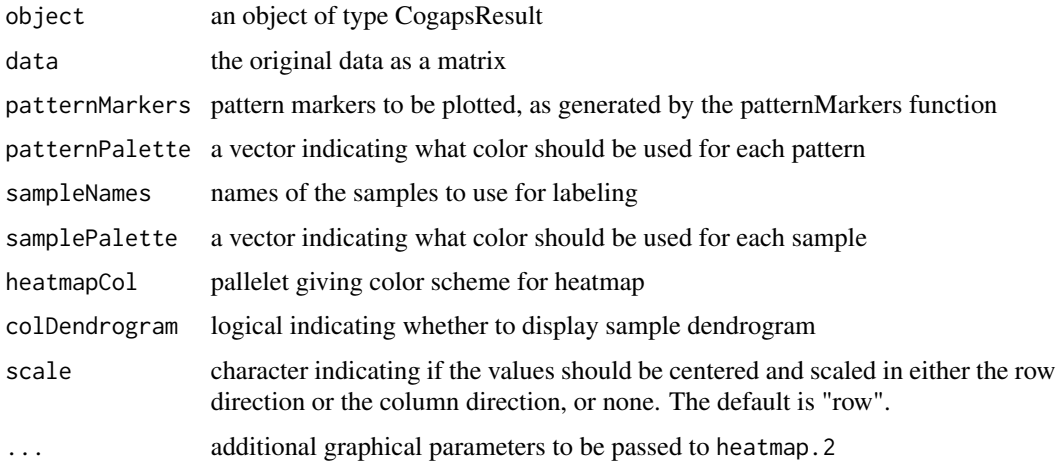

## Value

heatmap of the data values for the patternMarkers

#### See Also

[heatmap.2](#page-0-0)

plotResiduals *plot of residuals*

## Description

calculate residuals and produce heatmap

#### Usage

```
plotResiduals(object, data, uncertainty = NULL)
```

```
## S4 method for signature 'CogapsResult'
plotResiduals(object, data, uncertainty = NULL)
```
#### Arguments

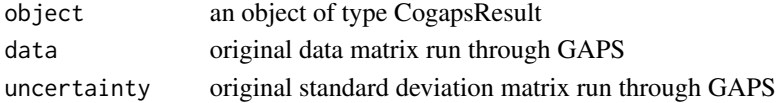

#### Value

creates a residual plot

#### Examples

```
data(GIST)
# to expensive to call since it plots
# plotResiduals(GIST.result, GIST.matrix)
```
reconstructGene *reconstruct gene*

#### Description

reconstruct gene

## Usage

```
reconstructGene(object, genes = NULL)
```
## S4 method for signature 'CogapsResult' reconstructGene(object, genes = NULL)

#### Arguments

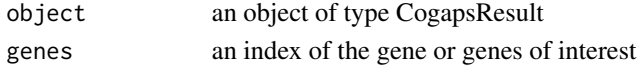

#### Value

the D' estimate of a gene or set of genes

#### Examples

```
data(GIST)
estimatedD <- reconstructGene(GIST.result)
```
<span id="page-39-0"></span>

<span id="page-40-0"></span>sampleUniformly *subset data by uniformly partioning rows (cols)*

## Description

subset data by uniformly partioning rows (cols)

#### Usage

```
sampleUniformly(allParams, total, setSize)
```
## Arguments

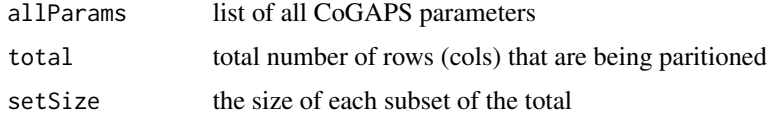

#### Value

list of subsets

```
sampleWithAnnotationWeights
```
*subset rows (cols) proportional to the user provided weights*

## Description

subset rows (cols) proportional to the user provided weights

## Usage

```
sampleWithAnnotationWeights(allParams, setSize)
```
## Arguments

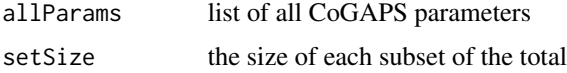

#### Value

list of subsets

<span id="page-41-0"></span>sampleWithExplictSets *use user provided subsets*

#### Description

use user provided subsets

#### Usage

```
sampleWithExplictSets(allParams)
```
## Arguments

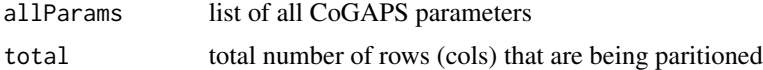

## Value

list of subsets

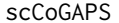

 $Single$  *Cell CoGAPS* 

## Description

wrapper around single-cell distributed algorithm for CoGAPS

## Usage

```
scCoGAPS(
 data,
 params = new("CogapsParams"),
 nThreads = 1,
 messages = TRUE,
 outputFrequency = 500,
 uncertainty = NULL,
  checkpointOutFile = "gaps_checkpoint.out",
  checkpointInterval = 1000,
  checkpointInFile = NULL,
  transposeData = FALSE,
 BPPARAM = NULL,
 workerID = 1,
 asynchronousUpdates = FALSE,
  ...
\mathcal{L}
```
#### scCoGAPS 43

## Arguments

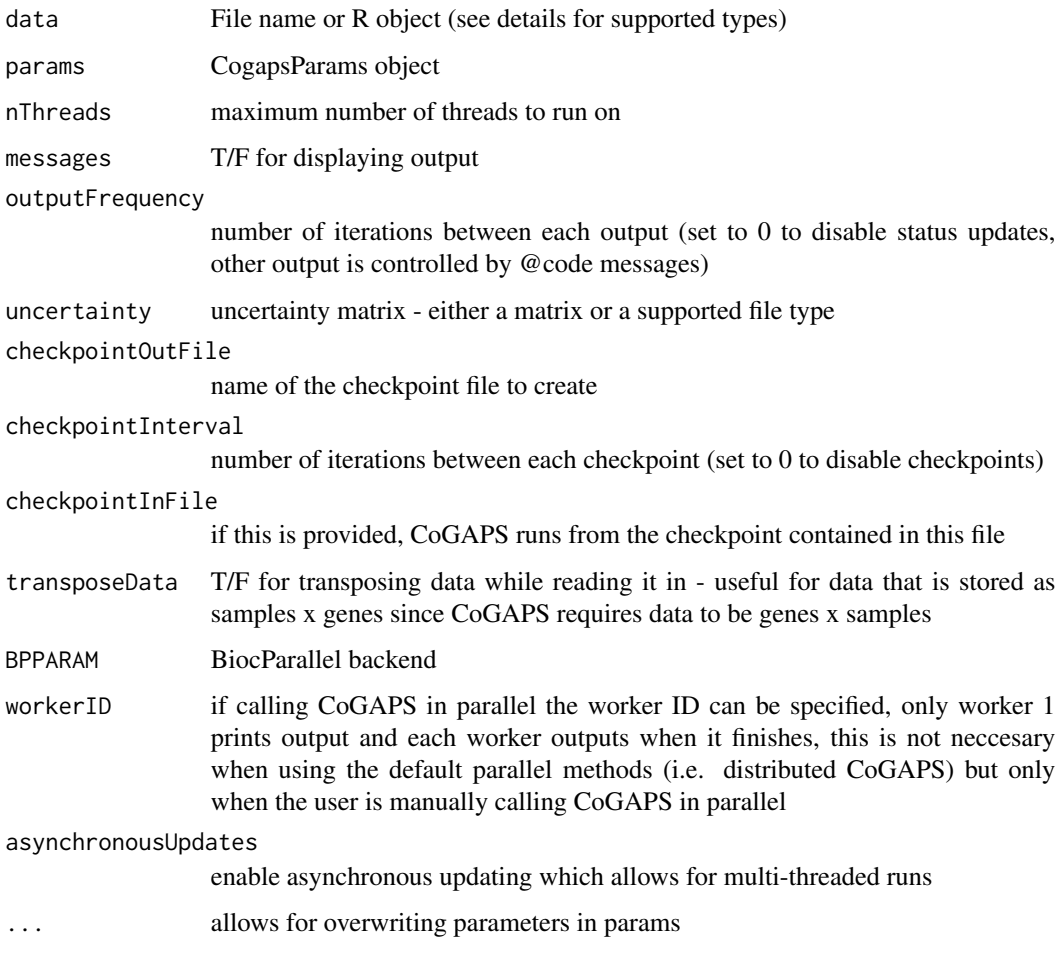

## Value

CogapsResult object

## Examples

```
## Not run:
data(GIST)
params <- new("CogapsParams")
params <- setDistributedParams(params, nSets=2)
params <- setParam(params, "nIterations", 100)
params <- setParam(params, "nPatterns", 3)
result <- scCoGAPS(t(GIST.matrix), params, BPPARAM=BiocParallel::SerialParam())
```
## End(Not run)

<span id="page-43-0"></span>setAnnotationWeights *set the annotation labels and weights for subsetting the data*

#### Description

these parameters are interrelated so they must be set together

#### Usage

```
setAnnotationWeights(object, annotation, weights)
```

```
## S4 method for signature 'CogapsParams'
setAnnotationWeights(object, annotation, weights)
```
#### Arguments

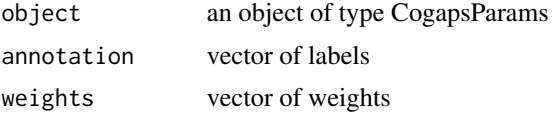

#### Value

the modified params object

## Examples

```
params <- new("CogapsParams")
params <- setAnnotationWeights(params, c('a', 'b', 'c'), c(1,2,1))
```
setDistributedParams *set the value of parameters for distributed CoGAPS*

#### Description

these parameters are interrelated so they must be set together

#### Usage

```
setDistributedParams(
 object,
 nSets = NULL,
 cut = NULL,minNS = NULL,
 maxNS = NULL
)
```

```
## S4 method for signature 'CogapsParams'
setDistributedParams(
 object,
 nSets = NULL,
 cut = NULL,minNS = NULL,
 maxNS = NULL\lambda
```
#### Arguments

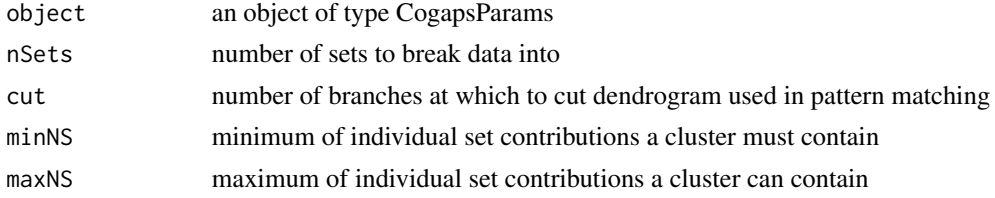

## Value

the modified params object

## Examples

params <- new("CogapsParams") params <- setDistributedParams(params, 5)

setFixedPatterns *set the fixed patterns for either the A or the P matrix*

## Description

these parameters are interrelated so they must be set together

#### Usage

```
setFixedPatterns(object, fixedPatterns, whichMatrixFixed)
```
## S4 method for signature 'CogapsParams' setFixedPatterns(object, fixedPatterns, whichMatrixFixed)

## Arguments

object an object of type CogapsParams fixedPatterns values for either the A or P matrix whichMatrixFixed

either 'A' or 'P' indicating which matrix is fixed

## Value

the modified params object

## Examples

```
params <- new("CogapsParams")
data(GIST)
params <- setFixedPatterns(params, getSampleFactors(GIST.result), 'P')
```
#### setParam *set the value of a parameter*

## Description

set the value of a parameter

#### Usage

setParam(object, whichParam, value) ## S4 method for signature 'CogapsParams' setParam(object, whichParam, value)

#### Arguments

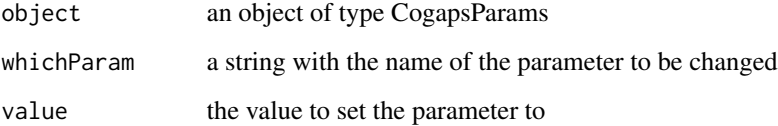

## Value

the modified params object

## Examples

```
params <- new("CogapsParams")
params <- setParam(params, "seed", 123)
```
<span id="page-45-0"></span>

<span id="page-46-0"></span>startupMessage *write start up message*

## Description

write start up message

## Usage

startupMessage(data, allParams)

## Arguments

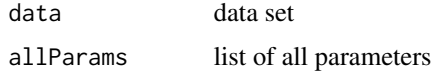

#### Value

message displayed to screen

stitchTogether *concatenate final results across subsets*

## Description

concatenate final results across subsets

## Usage

```
stitchTogether(result, allParams, sets)
```
## Arguments

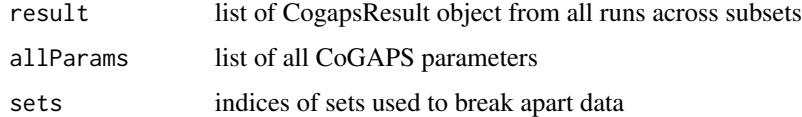

#### Value

list with all CoGAPS output

<span id="page-47-0"></span>

checks if file is supported

## Usage

supported(file)

## Arguments

file path to file

#### Value

TRUE if file is supported, FALSE if not

toCSV *save CoGAPS Result object as a set of csvs to directory see fromCSV*

## Description

save as csv

## Usage

```
toCSV(object, save_location = ".")
```
## S4 method for signature 'CogapsResult,character' toCSV(object, save\_location = ".")

#### Arguments

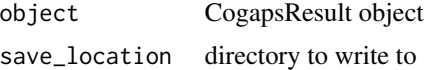

#### Value

none

# <span id="page-48-0"></span>**Index**

∗ datasets modsimdata, [35](#page-34-0) modsimresult, [35](#page-34-0) ∗ internal callInternalCoGAPS, [8](#page-7-0) checkDataMatrix, [9](#page-8-0) checkInputs, [9](#page-8-0) convertDataToMatrix, [16](#page-15-0) corcut, [16](#page-15-0) corrToMeanPattern, [17](#page-16-0) createCogapsResult, [17](#page-16-0) createSets, [18](#page-17-0) distributedCogaps, [18](#page-17-0) gapsCat, [20](#page-19-0) getDimNames, [22](#page-21-0) getGeneNames, [23](#page-22-0) getSampleNames, [27](#page-26-0) getValueOrRds, [29](#page-28-0) isRdsFile, [34](#page-33-0) ncolHelper, [35](#page-34-0) nrowHelper, [36](#page-35-0) parseExtraParams, [36](#page-35-0) patternMatch, [37](#page-36-0) sampleUniformly, [41](#page-40-0) sampleWithAnnotationWeights, [41](#page-40-0) sampleWithExplictSets, [42](#page-41-0) startupMessage, [47](#page-46-0) stitchTogether, [47](#page-46-0) supported, [48](#page-47-0)

binaryA, [4](#page-3-0) binaryA,CogapsResult-method *(*binaryA*)*, [4](#page-3-0) buildReport, [5](#page-4-0)

calcCoGAPSStat, [5](#page-4-0) calcCoGAPSStat,CogapsResult-method *(*calcCoGAPSStat*)*, [5](#page-4-0) calcGeneGSStat, [6](#page-5-0) calcGeneGSStat,CogapsResult-method *(*calcGeneGSStat*)*, [6](#page-5-0)

calcZ, [7](#page-6-0) calcZ,CogapsResult-method *(*calcZ*)*, [7](#page-6-0) callInternalCoGAPS, [8](#page-7-0) checkDataMatrix, [9](#page-8-0) checkInputs, [9](#page-8-0) checkpointsEnabled, [10](#page-9-0) CoGAPS, [10](#page-9-0) CoGAPS-package, [4](#page-3-0) CogapsParams, [12](#page-11-0) CogapsParams-class, [12](#page-11-0) CogapsResult-class, [14](#page-13-0) compiledWithOpenMPSupport, [14](#page-13-0) computeGeneGSProb, [15](#page-14-0) computeGeneGSProb,CogapsResult-method *(*computeGeneGSProb*)*, [15](#page-14-0) convertDataToMatrix, [16](#page-15-0) corcut, [16](#page-15-0) corrToMeanPattern, [17](#page-16-0) createCogapsResult, [17](#page-16-0) createSets, [18](#page-17-0) distributedCogaps, [18](#page-17-0)

findConsensusMatrix, [19](#page-18-0) fromCSV, [19](#page-18-0) fromCSV,character-method *(*fromCSV*)*, [19](#page-18-0)

gapsCat, [20](#page-19-0) getAmplitudeMatrix, [20](#page-19-0) getAmplitudeMatrix,CogapsResult-method *(*getAmplitudeMatrix*)*, [20](#page-19-0) getClusteredPatterns, [21](#page-20-0) getClusteredPatterns,CogapsResult-method *(*getClusteredPatterns*)*, [21](#page-20-0) getCorrelationToMeanPattern, [21](#page-20-0) getCorrelationToMeanPattern,CogapsResult-method *(*getCorrelationToMeanPattern*)*, [21](#page-20-0) getDimNames, [22](#page-21-0) getFeatureLoadings, [22](#page-21-0)

getFeatureLoadings,CogapsResult-method *(*getFeatureLoadings*)*, [22](#page-21-0) getGeneNames, [23](#page-22-0) getMeanChiSq, [23](#page-22-0) getMeanChiSq,CogapsResult-method *(*getMeanChiSq*)*, [23](#page-22-0) getOriginalParameters, [24](#page-23-0) getOriginalParameters,CogapsResult-method *(*getOriginalParameters*)*, [24](#page-23-0) getParam, [24](#page-23-0) getParam,CogapsParams-method *(*getParam*)*, [24](#page-23-0) getPatternHallmarks, [25](#page-24-0) getPatternHallmarks,CogapsResult-method *(*getPatternHallmarks*)*, [25](#page-24-0) getPatternMatrix, [25](#page-24-0) getPatternMatrix,CogapsResult-method *(*getPatternMatrix*)*, [25](#page-24-0) getRetinaSubset, [26](#page-25-0) getSampleFactors, [27](#page-26-0) getSampleFactors,CogapsResult-method *(*getSampleFactors*)*, [27](#page-26-0) getSampleNames, [27](#page-26-0) getSubsets, [28](#page-27-0) getSubsets,CogapsResult-method *(*getSubsets*)*, [28](#page-27-0) getUnmatchedPatterns, [28](#page-27-0) getUnmatchedPatterns,CogapsResult-method *(*getUnmatchedPatterns*)*, [28](#page-27-0) getValueOrRds, [29](#page-28-0) getVersion, [29](#page-28-0) getVersion,CogapsResult-method *(*getVersion*)*, [29](#page-28-0) GIST.data\_frame, [30](#page-29-0) GIST.matrix, [30](#page-29-0) GIST.result, [30](#page-29-0) GIST.uncertainty, [30](#page-29-0) GWCoGAPS, [31](#page-30-0)

heatmap.2, *[39](#page-38-0)*

initialize, CogapsParams-method, [32](#page-31-0) initialize,CogapsResult-method, [33](#page-32-0) isRdsFile, [34](#page-33-0)

MANOVA, [34](#page-33-0) MANOVA,matrix,CogapsResult-method *(*MANOVA*)*, [34](#page-33-0) modsimdata, [35](#page-34-0)

modsimresult, [35](#page-34-0) ncolHelper, [35](#page-34-0) nrowHelper, [36](#page-35-0) parseExtraParams, [36](#page-35-0) patternMarkers, [37](#page-36-0) patternMarkers,CogapsResult-method *(*patternMarkers*)*, [37](#page-36-0) patternMatch, [37](#page-36-0) plotPatternHallmarks, [38](#page-37-0) plotPatternHallmarks,CogapsResult,list,numeric-method *(*plotPatternHallmarks*)*, [38](#page-37-0) plotPatternMarkers, [38](#page-37-0) plotResiduals, [39](#page-38-0) plotResiduals,CogapsResult-method *(*plotResiduals*)*, [39](#page-38-0) reconstructGene, [40](#page-39-0) reconstructGene,CogapsResult-method *(*reconstructGene*)*, [40](#page-39-0) sampleUniformly, [41](#page-40-0) sampleWithAnnotationWeights, [41](#page-40-0) sampleWithExplictSets, [42](#page-41-0) scCoGAPS, [42](#page-41-0) setAnnotationWeights, [44](#page-43-0) setAnnotationWeights,CogapsParams-method *(*setAnnotationWeights*)*, [44](#page-43-0) setDistributedParams, [44](#page-43-0) setDistributedParams,CogapsParams-method *(*setDistributedParams*)*, [44](#page-43-0) setFixedPatterns, [45](#page-44-0) setFixedPatterns,CogapsParams-method *(*setFixedPatterns*)*, [45](#page-44-0) setParam, [46](#page-45-0) setParam,CogapsParams-method *(*setParam*)*, [46](#page-45-0) startupMessage, [47](#page-46-0) stitchTogether, [47](#page-46-0) supported, [48](#page-47-0) toCSV, [48](#page-47-0)

toCSV,CogapsResult,character-method *(*toCSV*)*, [48](#page-47-0)